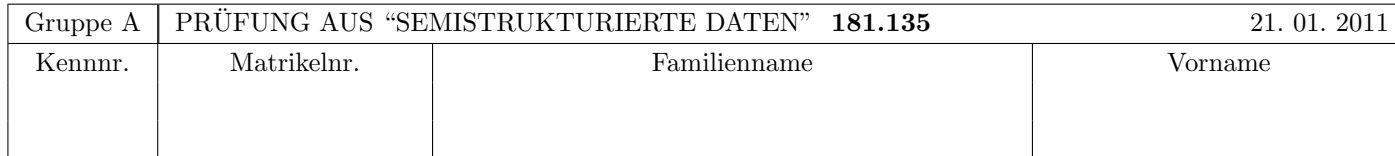

Arbeitszeit: 120 Minuten. Aufgaben sind auf den Angabeblättern zu lösen; Zusatzblätter werden nicht gewertet. Bitte tragen Sie Namen, Studienkennzahl und Matrikelnummer ein. Halten Sie Ihren Studentenausweis bereit.

## $\mathbf{A}$ ufgabe 1:  $(9)$

Betrachten Sie die folgende xml-Schema Datei test.xsd:

```
<xsd:schema xmlns:xsd="http://www.w3.org/2001/XMLSchema">
  <xsd:element name="X">
   <xsd:complexType mixed="true">
      <xsd:choice minOccurs="1" maxOccurs="2">
        <xsd:sequence>
          <xsd:element name="Y" maxOccurs="2" type="xsd:string"/>
        </xsd:sequence>
        <xsd:sequence>
          <xsd:element name="Z" minOccurs="0" type="xsd:integer"/>
        </xsd:sequence>
    </xsd:choice>
    </xsd:complexType>
  </xsd:element>
</xsd:schema>
```
Betrachten Sie weiters die sechs verschiedenen xml-Dateien, die unten angefuhrt sind. ¨

Sie können davon ausgehen, dass alle folgenden XML-Dateien wohlgeformt sind. Es geht also lediglich darum, ihre Gültigkeit bezüglich test.xsd zu entscheiden.

Kreuzen Sie an, welche der folgenden XML-Dateien gültig bezüglich test.xsd sind.

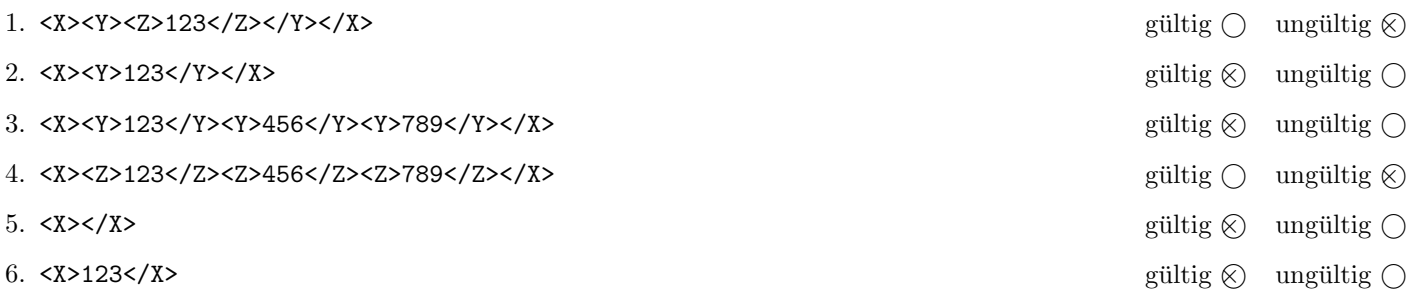

(Pro korrekter Antwort 1.5 Punkte, pro inkorrekter Antwort -1.5 Punkte, pro nicht beantworteter Frage 0 Punkte, für die gesamte Aufgabe mindestens 0 Punkte)

## Aufgabe 2: (6)

Betrachten Sie die folgende xml- Datei ns.xml:

```
<A xmlns:ns="www.NS1.at">
  <ns:B xmlns="www.NS2.at">
     <D>abc</D>
  \langle/ns:B><ns:C xmlns:ns2="www.NS2.at">
     <sub>ns2:E</sub><F/><sub>f</sub><sub>ms2:E</sub></sub>
  \langle/ns:C>
</A>
```
Kreuzen Sie an, ob die folgenden Aussagen für die Datei ns.xml wahr oder falsch sind.

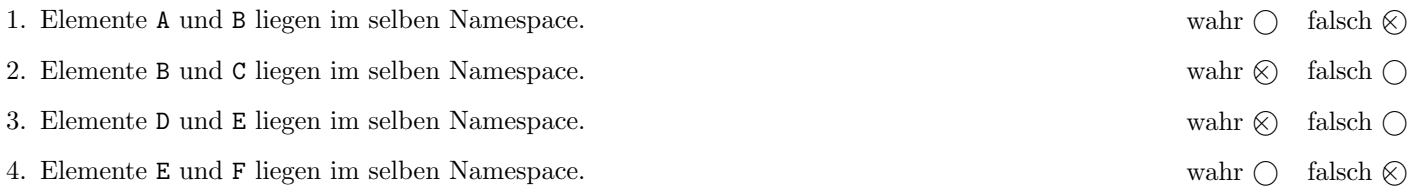

(Pro korrekter Antwort 1.5 Punkte, pro inkorrekter Antwort -1.5 Punkte, pro nicht beantworteter Frage 0 Punkte, für die gesamte Aufgabe mindestens 0 Punkte)

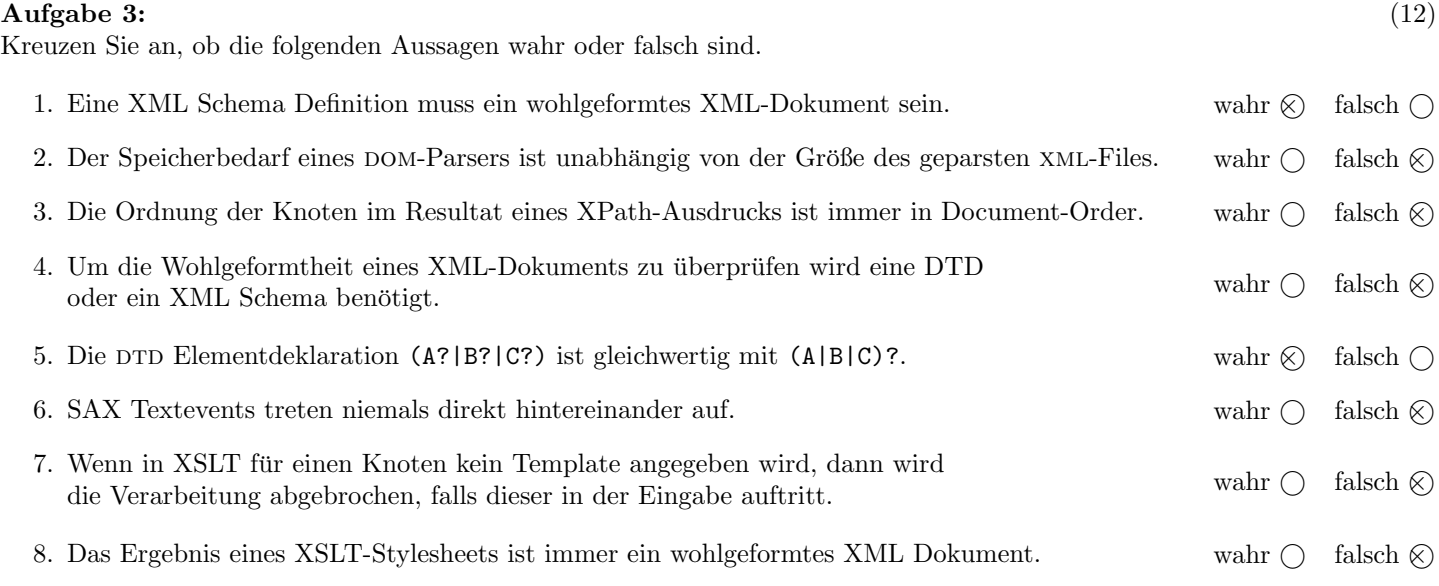

(Pro korrekter Antwort 1.5 Punkte, pro inkorrekter Antwort -1.5 Punkte, pro nicht beantworteter Frage 0 Punkte, für die gesamte Aufgabe mindestens 0 Punkte)

# Aufgabe 4:  $(7)$

Geben Sie das XML-Dokument an, das dem folgenden DOM-Baum entspricht. Die XML-Deklaration (<?xml...?>) brauchen Sie nicht zu berücksichtigen.

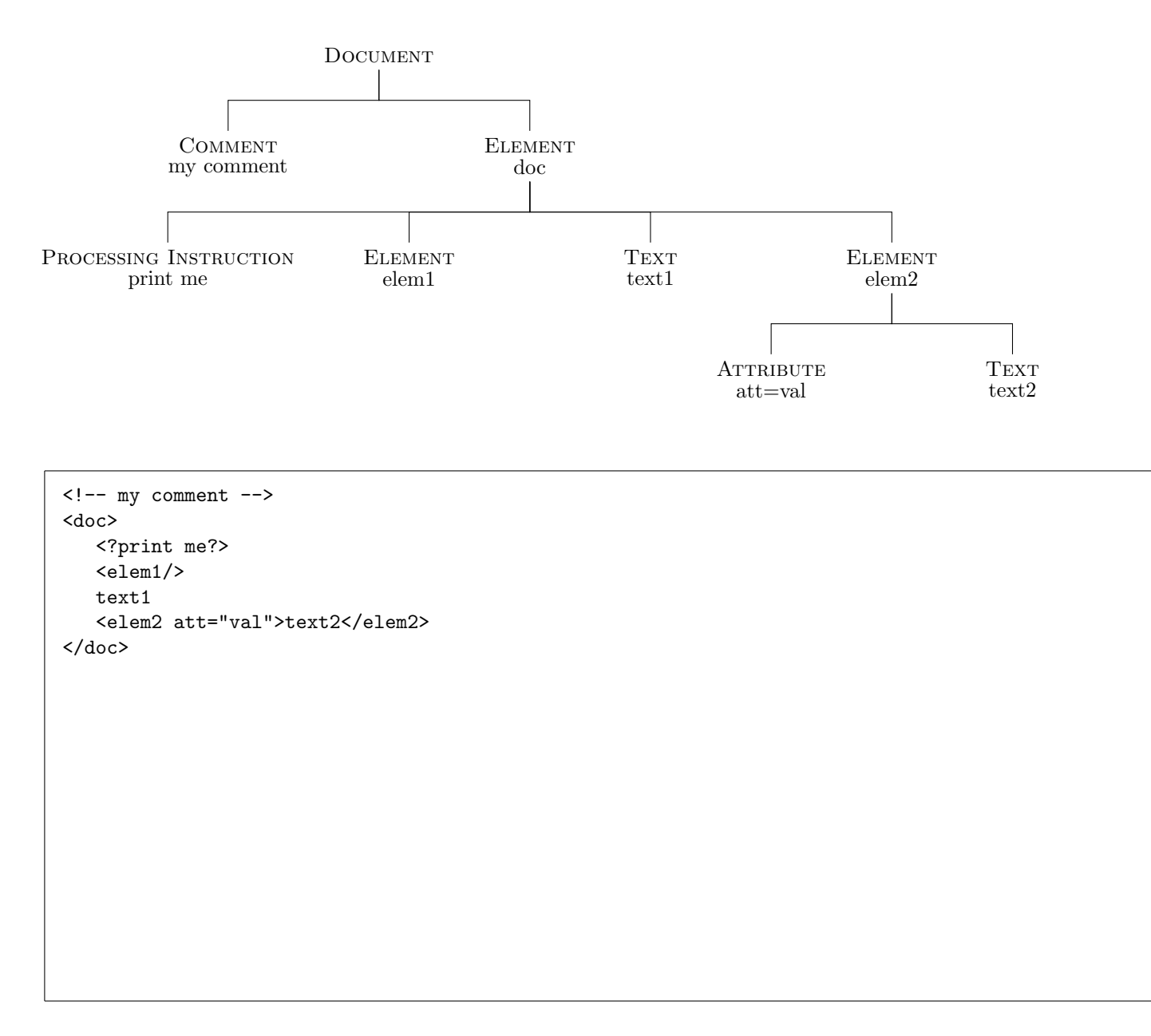

### $\bf{Augabe\ 5:} \quad \tag{12}$

Vervollständigen Sie die DTD gutachten.dtd, sodass XML-Dokumente in der Gestalt von gutachten.xml (siehe Anhang) bezüglich dieser DTD gültig sind. Berücksichtigen Sie beim Erstellen der DTD folgende Punkte:

- Das Wurzelelement gutachten enthält beliebig viele Elemente person, gefolgt von beliebig vielen Elementen artikel. Stellen Sie sicher, dass zumindest ein person Element vorkommt; für artikel ist das nicht notwendig.
- person ist ein leeres Element mit den Attributen name und nr; nr soll innerhalb des Dokuments eindeutig sein.
- Ein artikel Element hat ein Attribut titel sowie die folgenden Kindelemente:
	- verfasst-von soll zumindest einmal, kann aber beliebig auf, auftreten;
	- danach folgen zumindest ein, aber maximal drei, Elemente bewertung.
		- ∗ Der Inhalt eines bewertung Elements soll Text sein.
		- ∗ bewertung hat zwei Attribute, wobei der Attributwert des von- Attributs auf eine Personennummer verweisen soll; für das Attribut beurteilung sollen nur Werte zwischen 1 und 5 (wie Schulnoten) erlaubt sein.
- Alle Attribute sollen verpflichtend sein. Beachten Sie auch die Beziehung zwischen Attributen und bilden Sie diese in der DTD entsprechend ab!

### Datei gutachten.dtd:

```
<!ELEMENT gutachten (person+,artikel*)>
<!ELEMENT person EMPTY>
<!ATTLIST person name CDATA #REQUIRED>
<!ATTLIST person nr ID #REQUIRED>
<!ELEMENT artikel (verfasst-von+,bewertung,(bewertung,bewertung?)?)>
<!ATTLIST artikel titel CDATA #REQUIRED>
<!ELEMENT verfasst-von (#PCDATA)>
<!ELEMENT bewertung (#PCDATA)*>
<!ATTLIST bewertung von IDREF #REQUIRED>
<!ATTLIST bewertung beurteilung (1|2|3|4|5) #REQUIRED>
```
# Aufgabe 6: (10)

Betrachten Sie die folgenden XPath-Abfragen angewandt auf das Dokument gutachten.xml (siehe Anhang).

- Falls als Ergebnis eine Knotenmenge selektiert wird, verwenden Sie als Ausgabe
	- bei person Elementen den Wert des nr Attributes
	- bei artikel Elementen den Wert des titel Attributes
- Falls der angegebene XPath Ausdruck die leere Knotenmenge selektiert, notieren Sie im Feld "leere Ausgabe".
- Falls als Ergebnis eine Zahl selektiert wird (count), geben Sie diese Zahl an.

Betrachten Sie dazu folgendes Beispiel:

//person | //artikel

MM SS PF FF AD Artikel 1 Artikel 2

Geben Sie nun für die folgenden XPath-Anfragen die entsprechenden Ausgaben an.

```
count(//bewertung[@von='SS'])
```
1

//artikel[count(bewertung) > 2]

Artikel 2

//artikel[verfasst-von=bewertung/@von]

(leere Ausgabe)

//person[@nr=//@von]

MM SS FF AD

//person[not(@nr=//verfasst-von)]

AD

#### $\bf{Augabe}$   $\bf{7:}$  (10)

Betrachten Sie das folgende XSLT-Stylesheet gutachten.xsl.

```
<?xml version="1.0"?>
<xsl:stylesheet xmlns:xsl="http://www.w3.org/1999/XSL/Transform" version="1.0">
   <xsl:template match="/">
      <autoren>
         <xsl:apply-templates select="//person">
            <xsl:sort select="@name" order="descending"/>
         </xsl:apply-templates>
      </autoren>
   </xsl:template>
   <xsl:template match="person">
      <autor name="{@name}">
         <xsl:apply-templates select="//artikel[verfasst-von=current()/@nr]"/>
      </autor>
   </xsl:template>
   <xsl:template match="artikel">
      <xsl:if test="count(verfasst-von) &lt; 3">
         <artikel titel="{@titel}"/>
      </xsl:if>
   </xsl:template>
</xsl:stylesheet>
```
Vervollständigen Sie hier die XQuery-Anfrage gutachten.xq. Sie soll für alle XML-Dokumente der Gestalt gutachten.xml (siehe Anhang) die gleichen Ergebnisse liefern wie gutachten.xsl. Sie brauchen sich nicht um Whitespaces etc. zu kummern. ¨

Nehmen Sie an, dass der Kontextknoten der nachfolgenden Query der Dokumentknoten von einem Dokument der Gestalt gutachten.xml ist! (d.h. //person selektiert alle person Elemente in diesem Dokument, etc.).

```
Datei gutachten.xq:
<autoren>
   {for $autor in //person
   order by $autor/@name descending return
   <autor name="{$autor/@name}">
         {for $artikel in //artikel[verfasst-von=$autor/@nr]
         where count($artikel/verfasst-von) < 3 return
         <artikel titel="{$artikel/@titel}"/>}
   </autor>}
</autoren>
```
#### $\mathbf{A}$ ufgabe 8:  $\qquad \qquad \qquad (9)$

Nehmen Sie an, dass folgender XMLFilter auf das XML-Dokument gutachten.xml (siehe Anhang) ausgefuhrt wird. Schrei- ¨ ben Sie auf, welche SAX-Events die Applikation weitergereicht bekommt.

Eventnamen dürfen Sie abkürzen.

```
public class SSDFilter extends XMLFilterImpl {
   public void startElement(String uri, String localName, String qName, Attributes atts)
         throws SAXException {
      if ("gutachten".equals(localName)) {
         super.startElement(uri, localName, qName, atts);
      }
      if ("artikel".equals(localName)) {
         String titel = atts.getValue("titel");
         super.startElement(uri, localName, qName, null);
         super.characters(titel.toCharArray(), 0, titel.length());
         super.endElement(uri, localName, qName);
      }
   }
   public void endElement(String uri, String localName, String qName) throws SAXException {
      if ("gutachten".equals(localName)) {
         super.endElement(uri, localName, qName);
      }
   }
   public void characters(char []ch, int start, int length) throws SAXException {
   }
}
```
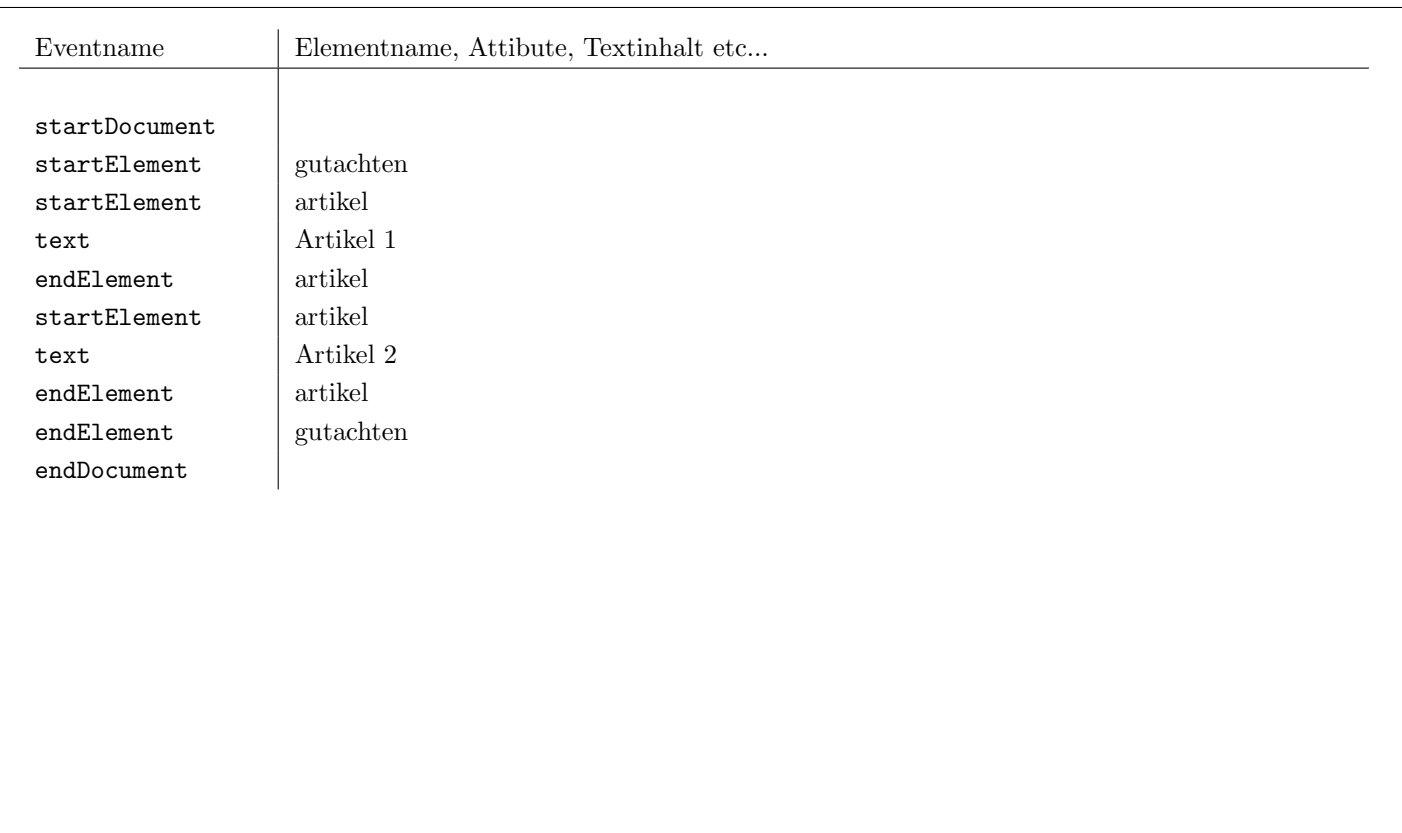

### Sie können diese Seite abtrennen!

Datei gutachten.xml:

```
<gutachten>
   <person name="Max Mustermann" nr="MM"/>
   <person name="Sabine Standard" nr="SS"/>
   <person name="Paul Faul" nr="PF"/>
   <person name="Frieda Fleissig" nr="FF"/>
   <person name="Advocatus Diaboli" nr="AD"/>
   <artikel titel="Artikel 1">
      <verfasst-von>MM</verfasst-von>
      <verfasst-von>PF</verfasst-von>
      <verfasst-von>FF</verfasst-von>
      <bewertung von="SS" beurteilung="1">
         Super toller Artikel!
      </bewertung>
   </artikel>
   <artikel titel="Artikel 2">
      <verfasst-von>SS</verfasst-von>
      <verfasst-von>PF</verfasst-von>
      <bewertung von="MM" beurteilung="1"/>
      <bewertung von="FF" beurteilung="2">
         Ok!
      </bewertung>
      <bewertung von="AD" beurteilung="5">
         Artikel kann so nicht akzeptiert werden.
      </bewertung>
   </artikel>
</gutachten>
```
Gesamtpunkte: 75